Calculating bronchiolitis severity using Ordinal Regression with a new command in Stata

> Carl Mitchell Paul Walsh

July 15, 2011

K ロ ▶ K @ ▶ K 할 > K 할 > 1 할 > 1 이익어

#### [Introduction](#page-2-0)

**[Objective](#page-2-0)** [Definition](#page-4-0) [Clinical Impact of Bronchiolitis](#page-9-0) [Classification System](#page-11-0) [Bronchiolitis Video](#page-13-0) [NCH-SOB](#page-14-0) [Basic Ordinal Regression](#page-18-0)

#### **[Syntax](#page-19-0)**

[Bronch and Bronchi command](#page-19-0)

[Function](#page-21-0)

[Bronch and Bronchi Commands](#page-21-0)

**K ロ ▶ K @ ▶ K 할 X X 할 X 및 할 X X Q Q O** 

**[Options](#page-22-0)** 

[All options are optional](#page-22-0)

**[Examples](#page-33-0)** 

[Conclusion](#page-37-0)

## **Objective**

<span id="page-2-0"></span> $\triangleright$  To provide a valid tool for calculating Bronchiolitis severity.

**K ロ ▶ K 레 ▶ K 로 ▶ K 로 ▶ - 로 - K 이 이 이 이** 

## **Objective**

- $\triangleright$  To provide a valid tool for calculating Bronchiolitis severity.
- $\triangleright$  The rationale for implementation as a new Stata command was to facilitate the wider use of this particular severity of illness model among other researchers as well as to facilitate analysis of our own studies.

#### Definition

<span id="page-4-0"></span>Clinical evidence of lower airway obstruction following a period of URI symptoms in a child less than 24 months.

K ロ ▶ K @ ▶ K 할 ▶ K 할 ▶ | 할 | © 9 Q @

 $\blacktriangleright$  lower airway obstruction.

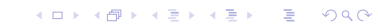

 $\blacktriangleright$  lower airway obstruction.

イロト イ御 トイミト イミト ニミー りんぴ

 $\blacktriangleright$  wheezing.

 $\blacktriangleright$  lower airway obstruction.

K ロ ▶ K @ ▶ K 할 ▶ K 할 ▶ | 할 | © 9 Q @

- $\blacktriangleright$  wheezing.
- $\blacktriangleright$  chest wall retractions.

- $\blacktriangleright$  lower airway obstruction.
- $\blacktriangleright$  wheezing.
- $\blacktriangleright$  chest wall retractions.
- $\blacktriangleright$  adventitial breath sounds.

K ロ ▶ K @ ▶ K 할 > K 할 > 1 할 > 1 이익어

## Bronchiolitis Impact

<span id="page-9-0"></span> $\triangleright$  Bronchiolitis is the leading cause of hospitalization for children under 2 years of age in the U.S.

K ロ ▶ K @ ▶ K 할 ▶ K 할 ▶ | 할 | © 9 Q @

## Bronchiolitis Impact

- $\triangleright$  Bronchiolitis is the leading cause of hospitalization for children under 2 years of age in the U.S.
- $\triangleright$  Categorizing bronchiolitis severity is important for researchers who compare etiologies and interventions between patients.

K ロ ▶ K @ ▶ K 할 > K 할 > 1 할 > 1 이익어

# Classification System

<span id="page-11-0"></span> $\triangleright$  Many severity classification systems have been proposed but of these relatively few have been rigorously derived from original data.

**K ロ ▶ K @ ▶ K 할 X X 할 X 및 할 X X Q Q O \*** 

## Classification System

- $\triangleright$  Many severity classification systems have been proposed but of these relatively few have been rigorously derived from original data.
- $\triangleright$  Fewer still have been subjected to bootstrap validation, and we are aware of only one, the National Childrens Hospital severity of bronchiolitis model, (NCH-SOB) that has been prospectively validated at a different site from where it was derived.

<span id="page-13-0"></span>Please play video video0109.avi than video119.avi

**K ロ ▶ K 레 ▶ K 로 ▶ K 로 ▶ - 로 - K 이 이 이 이** 

<span id="page-14-0"></span> $\triangleright$  Ordinal regression model that describes bronchiolitis severity as mild moderate or severe using work of breathing, heart rate, age in months and hydration status.

**K ロ ▶ K @ ▶ K 할 X X 할 X 및 할 X X Q Q O** 

- $\triangleright$  Ordinal regression model that describes bronchiolitis severity as mild moderate or severe using work of breathing, heart rate, age in months and hydration status.
- $\triangleright$  Derivation dataset(Inpatient Data)
	- $\triangleright$  mild implied released following senior pediatrician review within 24 hours
	- $\triangleright$  moderate implied hospital length of stay up to the median

- $\triangleright$  Ordinal regression model that describes bronchiolitis severity as mild moderate or severe using work of breathing, heart rate, age in months and hydration status.
- $\triangleright$  Derivation dataset(Inpatient Data)
	- $\triangleright$  mild implied released following senior pediatrician review within 24 hours
	- $\triangleright$  moderate implied hospital length of stay up to the median
	- $\triangleright$  severe disease as greater than the median
- $\triangleright$  Validation dataset (Outpatient Data)
	- $\triangleright$  mild implied actual discharge from the ED
	- $\triangleright$  moderate implied hospital length of stay up to the median

4 D > 4 P + 4 B + 4 B + B + 9 Q O

 $\triangleright$  severe disease as greater than the median

- $\triangleright$  Ordinal regression model that describes bronchiolitis severity as mild moderate or severe using work of breathing, heart rate, age in months and hydration status.
- $\triangleright$  Derivation dataset(Inpatient Data)
	- $\triangleright$  mild implied released following senior pediatrician review within 24 hours
	- $\triangleright$  moderate implied hospital length of stay up to the median
	- $\triangleright$  severe disease as greater than the median
- $\triangleright$  Validation dataset (Outpatient Data)
	- $\triangleright$  mild implied actual discharge from the ED
	- $\triangleright$  moderate implied hospital length of stay up to the median

- $\triangleright$  severe disease as greater than the median
- $\blacktriangleright$  This model was 91% sensitive and 83% specific in this subsequent validation cohort.

Ordinal Regression for NCH severity assessment tool

 $\triangleright$  The Logit function which is the total contribution of the independent variables is as follows:

 $Y_i = \sum_{k=1}^{K} \beta_k X_{ki} + \epsilon_i = Z_i + \epsilon_i$ 

- $\blacktriangleright$  This equation can be further simplified by removing the random disturbance term, which, in this case, leaves the following equation:  $Z_i = \sum_{k=1}^K \beta_k X_{ki}$
- $\triangleright$  At this point, the continuous latent variable, Zi, can be separated on the ordered scale by applying cut-points. This is done in the following manner if there are only 3 ordered outcomes:

**AD A 4 4 4 5 A 5 A 5 A 4 D A 4 D A 4 PM** 

<span id="page-18-0"></span>1. 
$$
P_{Y=1} = \frac{1}{1 + e(Z_i - \kappa_1)}
$$
  
\n2.  $P_{Y=2} = \frac{1}{1 + e(Z_i - \kappa_2)} - \frac{1}{1 + e(Z_i - \kappa_1)}$   
\n3.  $P_{Y=3} = 1 - \frac{1}{1 + e(Z_i - \kappa_2)}$ 

Bronch and Bronchi syntax

#### Bronchiolitis Syntax

bronch varlist (max=4)[if] [, nch olhsc probability printscreen ageyear ageweeks agedays discharge admit by(name) generate(name)]

<span id="page-19-0"></span>bronchi anything [if] [, nch olhsc ageyear ageweeks agedays]

**KORK ERKER ADE YOUR** 

#### Bronchiolitis Syntax

bronch varlist (max=4)[if] [, nch olhsc probability printscreen ageyear ageweeks agedays discharge admit by(name) generate(name)]

bronchi anything [if] [, nch olhsc ageyear ageweeks agedays]

The **bronch** command expects data in the wide format i.e. one observation per row and all the required variables in that row.

**K ロ ▶ K @ ▶ K 할 X X 할 X 및 할 X X Q Q O** 

## Bronch and Bronchi Commands

**bronch** varlist calculates the probability of bronchiolitis severity for children who present to the emergency department according to NCH-SOB. The varlist consist of the following parameters:

- $\triangleright$  work-of-breathing-term
- $\blacktriangleright$  tachycardia/heart-rate-term
- $\blacktriangleright$  age-in-months-term
- $\blacktriangleright$  dehydration-term

<span id="page-21-0"></span>**bronchi** varlist provides an immediate version of the **bronch** command; however, bronchi does not contain all the options available in bronch.

**K ロ ▶ K @ ▶ K 할 X X 할 X 및 할 X X Q Q O** 

<span id="page-22-0"></span> $\triangleright$  nch specifies the use of the coefficients from the derivation set National Children's Hospital in Dublin. This is the default option which is implied if olhsc option is not indicated.

K ロ ▶ K @ ▶ K 할 > K 할 > 1 할 > 1 이익어

- $\triangleright$  nch specifies the use of the coefficients from the derivation set National Children's Hospital in Dublin. This is the default option which is implied if olhsc option is not indicated.
- $\triangleright$  olhsc specifies the use of the coefficients for the validation set collected at Our Lady's Hospital for Sick Children in Dublin. This option may be preferable in outpatient studies.

- $\triangleright$  nch specifies the use of the coefficients from the derivation set National Children's Hospital in Dublin. This is the default option which is implied if olhsc option is not indicated.
- $\triangleright$  olhsc specifies the use of the coefficients for the validation set collected at Our Lady's Hospital for Sick Children in Dublin. This option may be preferable in outpatient studies.
- $\triangleright$  probability generates three variables that contain the probability of mild, moderate, and severe. These probabilities will be contained in newly generated variables \_pmild, \_pmoderate, and \_psevere.

- $\triangleright$  nch specifies the use of the coefficients from the derivation set National Children's Hospital in Dublin. This is the default option which is implied if olhsc option is not indicated.
- $\triangleright$  olhsc specifies the use of the coefficients for the validation set collected at Our Lady's Hospital for Sick Children in Dublin. This option may be preferable in outpatient studies.
- $\triangleright$  probability generates three variables that contain the probability of mild, moderate, and severe. These probabilities will be contained in newly generated variables \_pmild, \_pmoderate, and \_psevere.

4 D > 4 P + 4 B + 4 B + B + 9 Q O

 $\triangleright$  printscreen prints the results to the screen using a list command.

- $\triangleright$  nch specifies the use of the coefficients from the derivation set National Children's Hospital in Dublin. This is the default option which is implied if olhsc option is not indicated.
- $\triangleright$  olhsc specifies the use of the coefficients for the validation set collected at Our Lady's Hospital for Sick Children in Dublin. This option may be preferable in outpatient studies.
- $\triangleright$  probability generates three variables that contain the probability of mild, moderate, and severe. These probabilities will be contained in newly generated variables \_pmild, \_pmoderate, and \_psevere.

KID KA KERKER KID KO

- $\triangleright$  printscreen prints the results to the screen using a list command.
- $\triangleright$  ageyear allows for an optional modification of the age parameter to permit ages in years.

- $\triangleright$  nch specifies the use of the coefficients from the derivation set National Children's Hospital in Dublin. This is the default option which is implied if olhsc option is not indicated.
- $\triangleright$  olhsc specifies the use of the coefficients for the validation set collected at Our Lady's Hospital for Sick Children in Dublin. This option may be preferable in outpatient studies.
- $\triangleright$  probability generates three variables that contain the probability of mild, moderate, and severe. These probabilities will be contained in newly generated variables \_pmild, \_pmoderate, and \_psevere.
- $\triangleright$  printscreen prints the results to the screen using a list command.
- $\triangleright$  ageyear allows for an optional modification of the age parameter to permit ages in years.
- $\triangleright$  ageweeks allows for an optional modification of the age parameter to permit ages in weeks.KID KA KERKER KID KO

 $\triangleright$  agedays allows for an optional modification of the age parameter to permit ages in days.

**K ロ ▶ K @ ▶ K 할 X X 할 X 및 할 X X Q Q O** 

- $\triangleright$  agedays allows for an optional modification of the age parameter to permit ages in days.
- $\triangleright$  discharge generates a new variable that contains the probability of being discharged. This probability is contained in \_pdischarge.

**K ロ ▶ K @ ▶ K 할 X X 할 X 및 할 X X Q Q O** 

- $\triangleright$  agedays allows for an optional modification of the age parameter to permit ages in days.
- $\triangleright$  discharge generates a new variable that contains the probability of being discharged. This probability is contained in \_pdischarge.
- $\triangleright$  admit generates a new variable that contains the probability of being admitted. This probability is contained in padmit.

- $\triangleright$  agedays allows for an optional modification of the age parameter to permit ages in days.
- $\triangleright$  discharge generates a new variable that contains the probability of being discharged. This probability is contained in \_pdischarge.
- $\triangleright$  admit generates a new variable that contains the probability of being admitted. This probability is contained in padmit.
- $\rightarrow$  by(name) implements a bysort on the name parameter given to by() option.

- $\triangleright$  agedays allows for an optional modification of the age parameter to permit ages in days.
- $\triangleright$  discharge generates a new variable that contains the probability of being discharged. This probability is contained in \_pdischarge.
- $\triangleright$  admit generates a new variable that contains the probability of being admitted. This probability is contained in padmit.
- $\rightarrow$  by(name) implements a bysort on the name parameter given to by() option.
- **P** generate(*newvar*) generates a *newvar* variable that contains the bronchiolitis severity. The default is  $\Delta$  bronch

**Examples** 

<span id="page-33-0"></span> $\triangleright$  bronchi mild 150 2 mild

#### **Examples**

- $\triangleright$  bronchi mild 150 2 mild
- $\triangleright$  bronch work-of-breathing tachycardia age dehydration

K ロ ▶ K @ ▶ K 할 ▶ K 할 ▶ | 할 | © 9 Q @

#### **Examples**

- $\triangleright$  bronchi mild 150 2 mild
- $\triangleright$  bronch work-of-breathing tachycardia age dehydration
- **bronch** work-of-breathing tachycardia age dehydration, olhsc prob admit

K ロ ▶ K @ ▶ K 할 > K 할 > 1 할 > 1 이익어

#### **Examples**

- $\triangleright$  bronchi mild 150 2 mild
- $\triangleright$  bronch work-of-breathing tachycardia age dehydration
- $\triangleright$  bronch work-of-breathing tachycardia age dehydration, olhsc prob admit

**KORK ERKER ADE YOUR** 

 $\triangleright$  bronch work-of-breathing tachycardia age dehydration ,by(age) olhsc

## Final Thoughts

<span id="page-37-0"></span> $\triangleright$  The bronch command facilitates the use of the NCH-SOB assessment tool by researchers using Stata software for data management.

K ロ ▶ K @ ▶ K 할 X X 할 X | 할 X 1 9 Q Q ^

## Final Thoughts

- $\triangleright$  The bronch command facilitates the use of the NCH-SOB assessment tool by researchers using Stata software for data management.
- $\triangleright$  The rationale for implementation as a new Stata command was to facilitate the wider use of this particular severity of illness model among other researchers as well as to facilitate analysis of our own studies.

**KORK ERKER ADE YOUR** 

## Final Thoughts

- $\triangleright$  The bronch command facilitates the use of the NCH-SOB assessment tool by researchers using Stata software for data management.
- $\triangleright$  The rationale for implementation as a new Stata command was to facilitate the wider use of this particular severity of illness model among other researchers as well as to facilitate analysis of our own studies.

**KORK ERKER ADE YOUR** 

 $\blacktriangleright$  findit bronch

# Questions ?

K ロ K K (메 K K X B K X B H X B K O Q Q C